**ОҚО, Шымкент қаласы Саттар Ерубаев атындағы №24 мектеп-лицей**

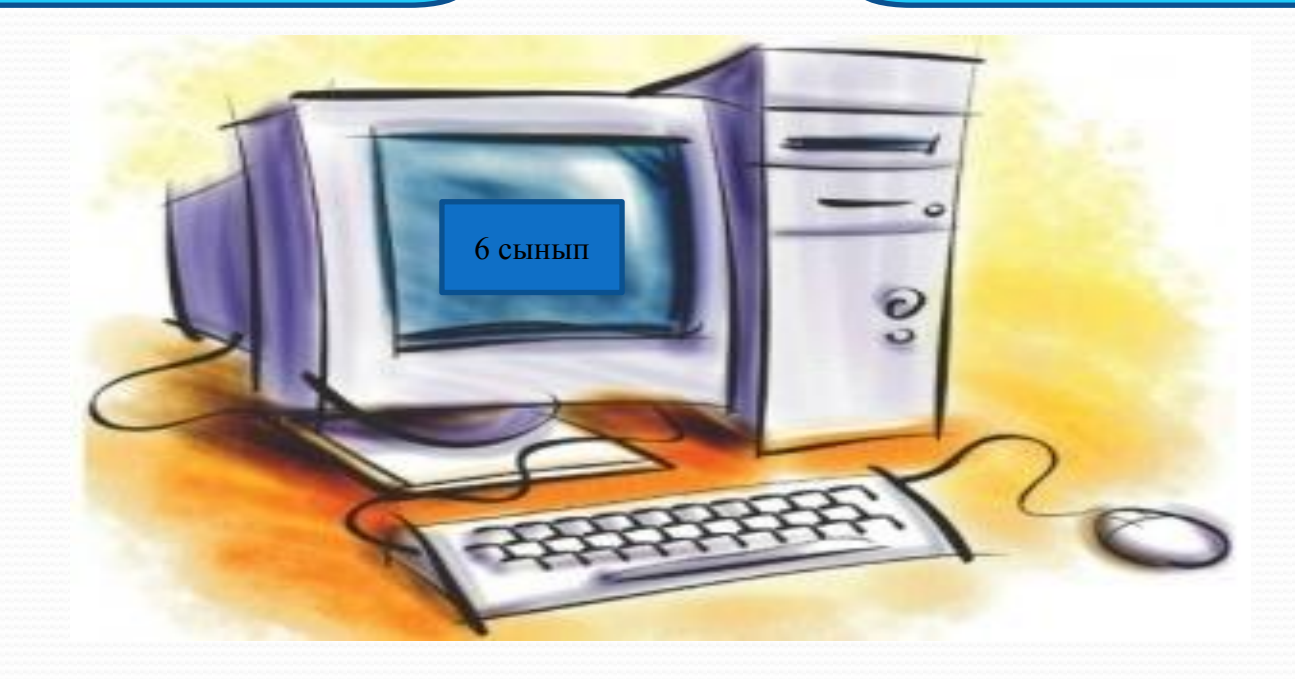

## **информатика пəні мұғалімі К.А.Тургинбаева**

**Ұзақ мерзімді жоспардың тарауы: 6.1**В Мәтіндік құжаттардағы сілтемелерді ұйымдастыру

 **Осы сабақта қол жеткізілетін оқу мақсаттары: 6.2.2.1- сілтемелерді** ұйымдастыру (гиперсілтемелер, мазмұн,  $\alpha$ тау, түсіндірме)

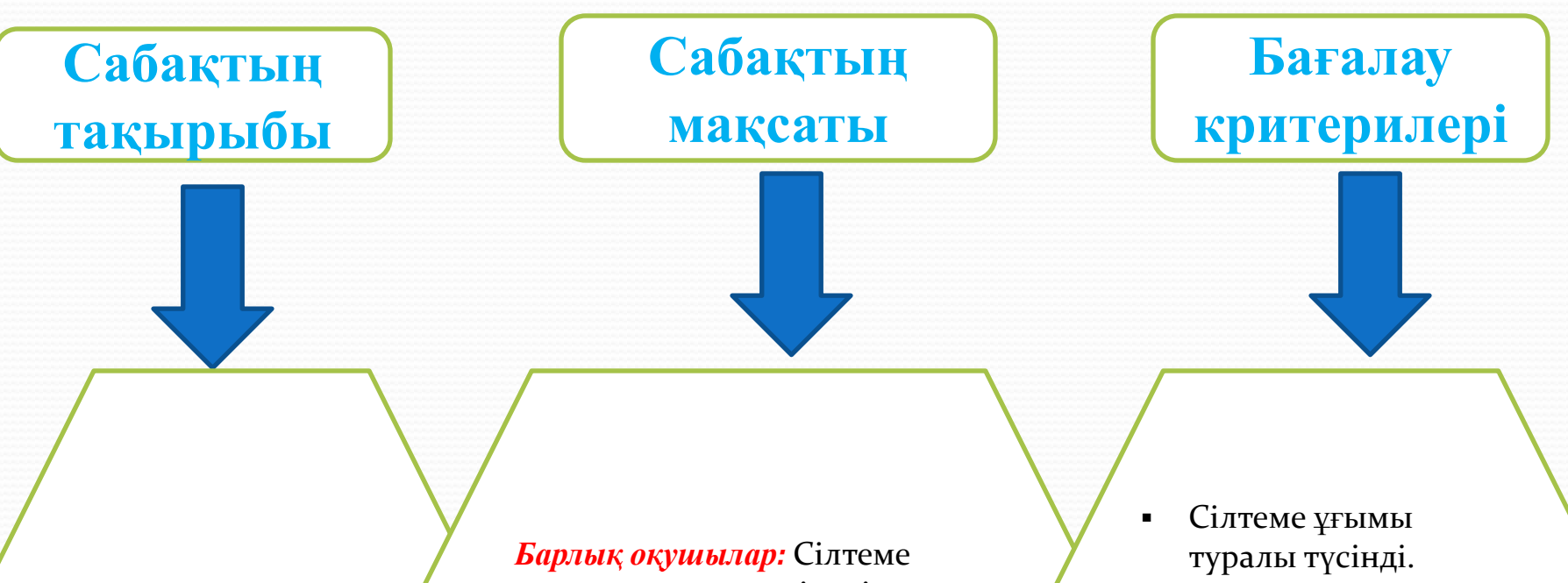

**Сілтемелер**

ұғымы туралы түсінеді. *Оқушылардың басым бөлігі:*  Нұсқама жасауды біледі. *Кейбір оқушылар:*Қарапайым және соңғы сілтемелерді ұйымдастыра алады

- 
- Нұсқама жасауды білді.
- Карапайым және Ȁǽңғы сілтемелерді ұйымдастыра алады

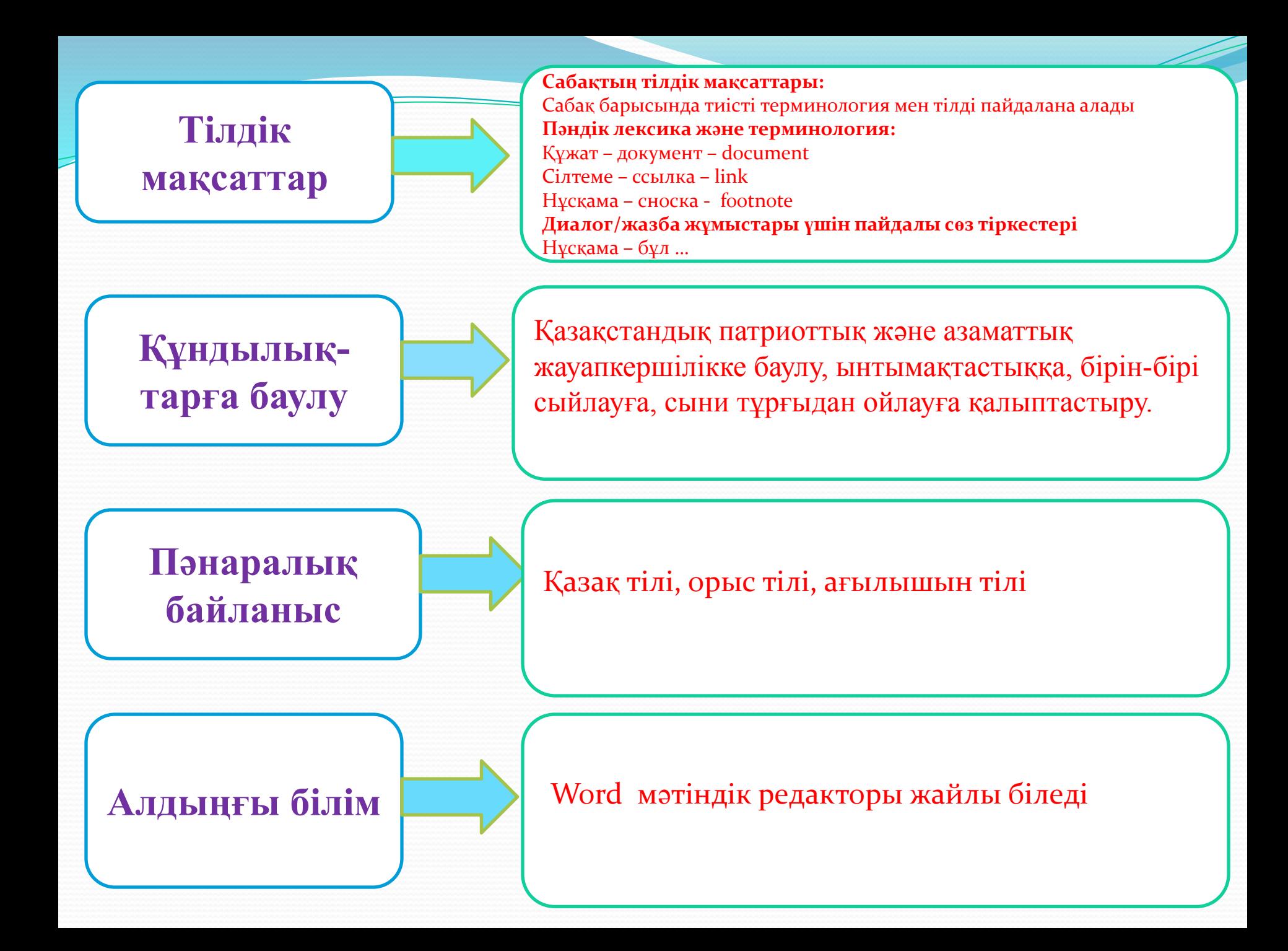

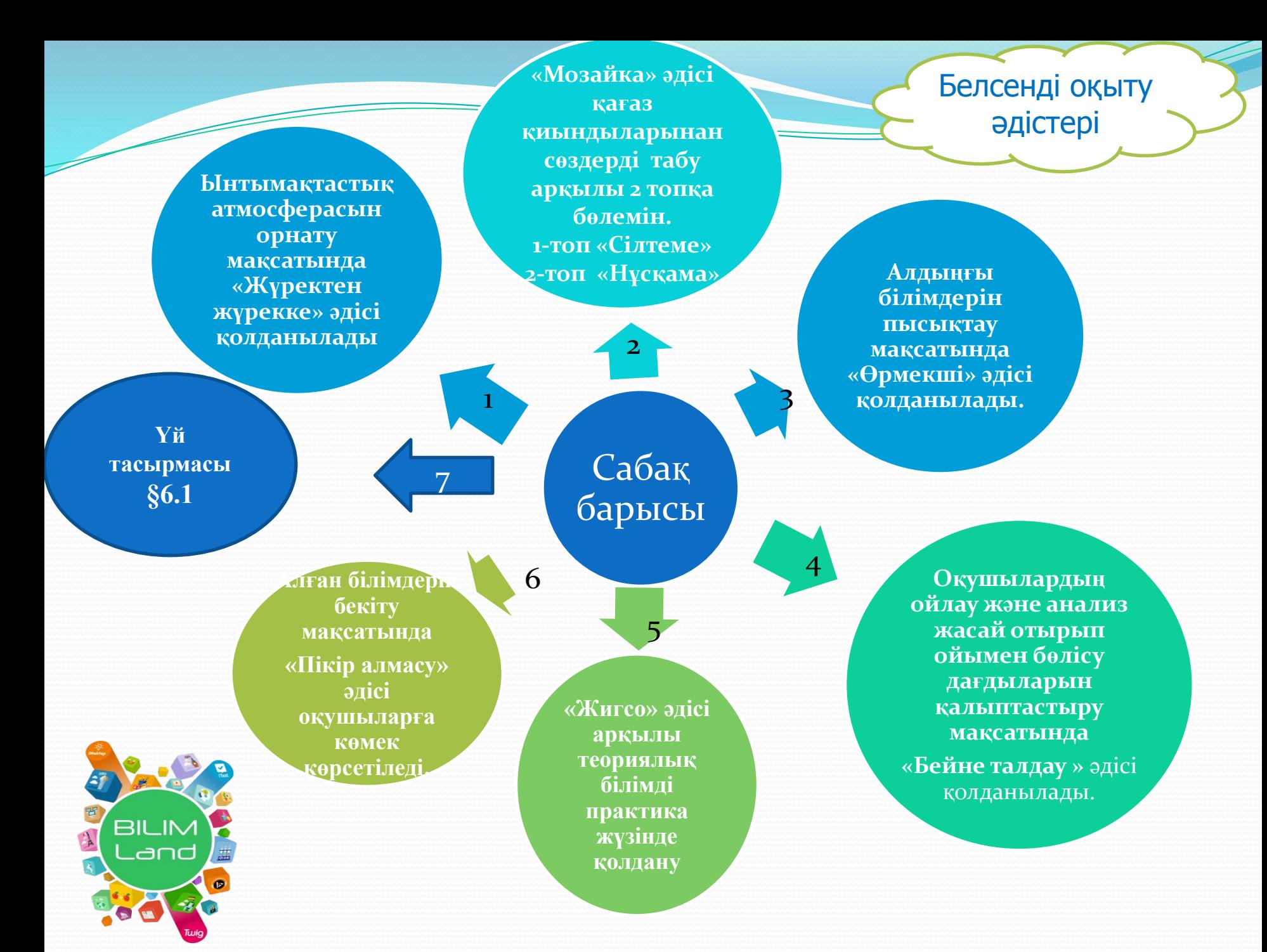

# **Сабақтың ортасы.**

**1-тапсырма** 1. Төменде берілген сөйлемдегі 1 және 2 деген сандардың қолданылу мақсатын анықтаңыз.

Компьютер құрылғылары негізгі<sup>1</sup> және қосымша<sup>2</sup> болып бөлінеді

 $\frac{1}{2}$  ,  $\frac{1}{2}$  ,  $\frac{1}{2}$  ,  $\frac{1}{2}$  ,  $\frac{1}{2}$  ,  $\frac{1}{2}$  ,  $\frac{1}{2}$  ,  $\frac{1}{2}$  ,  $\frac{1}{2}$  ,  $\frac{1}{2}$  ,  $\frac{1}{2}$ \_\_\_\_\_\_\_\_\_\_\_\_\_\_\_\_\_\_\_\_\_\_\_ \_\_\_\_\_\_\_\_\_\_\_\_\_\_\_\_\_\_\_\_\_\_\_

## **Дескриптор**

\_ Білім алушы

<mark>\_ - құжатта алынған</mark>

лерге нұсқама жасайды

#### **2-тапсырма**

Оқушылар компьтерде практикалық жұмыс орындайды Оқулық -147 бет

## **Дескриптор:**

*Білім алушы*  - құжатқа қарапайым нұсқама кірістіреді - құжатқа соңғы нұсқама кірістіреді

#### **3-Тапсырма** Атау қою командасын анықтаныз

Нускама - бұл мақалаларды немесе түсініктемелерді жазған кезде қолданылатын негізгі мәтіннен тыс ақпарат коздеріне сілтеме.

Беттің соңында берілетін нұсқамалар қарапайым нұсқама деп аталса, ал құжаттың соңында берілетін нускама аякталган нускама болып табылады.

### **Дескриптор:**

*Білім алушы* - Сілтеме қою – Жаңа әдебиет көзін қосу командасын орындайды - Ашылған терезеде әдебиет көзінің түрін таңдап, қажетті ақпараттарды (авторы, атауы, бет саны, шыққан жылы және т.с.с.) енгізу арқылы мәтінге сілтеме ұйымдастырады

*Саралау Бағалау Техника қауіпсіздігі* 

«**Бейне талдау»** әдісін қолдану арқылы өз тұжырымдамаларын айтады, яғни сілтеме және нұсқама туралы түсінік қалыптасады. «**Жигсо**» әдісі арқылы тақырыпты бөліктерге бөліп, оқуға тапсырмалар беріледі.Оқушылар жеке оқиды, жұппен талдайды, топпен талықылайды. Өзгелерді тыңдай отырып, өз білімін толықтырады.

1-тапсырма орындау барысында барлық оқушылар мәтіннің термин сөзін таңдап сілтеме арқылы нұсқама жасауды білді., ал 2-тасырмада окушылардың басым көпшілігі практика жүзінде қарапайым және соңғы сілтемелердің ұғымдарын ажырата білді және кейбір оқушылар 3-тапсырмада командаларды дұрыс орындау арқылы сілтемелер ұйымдастырады «Пікір алмасу» *эдісі арқылы* әрбір топ тақырыпқа қатысты 5 сұрақ дайындайды. Әрбір сұрақты стикердің бірінші жағына, ал жауабын екінші жағына жазып, келесі топпен стикерлерін ауыстырады. Топ басшысы стикердегі сұрақтарды оқиды, топ мүшелері жауаптарын жазып дайындайды. Көшбасшы белгі бергенде, барлығы өз жауабын ашады және жауаптарды талқылап, дұрыс жауаппе салыстыру арқылы қолдауды қажет ететін оқушыларға көмек көрсетіледі.

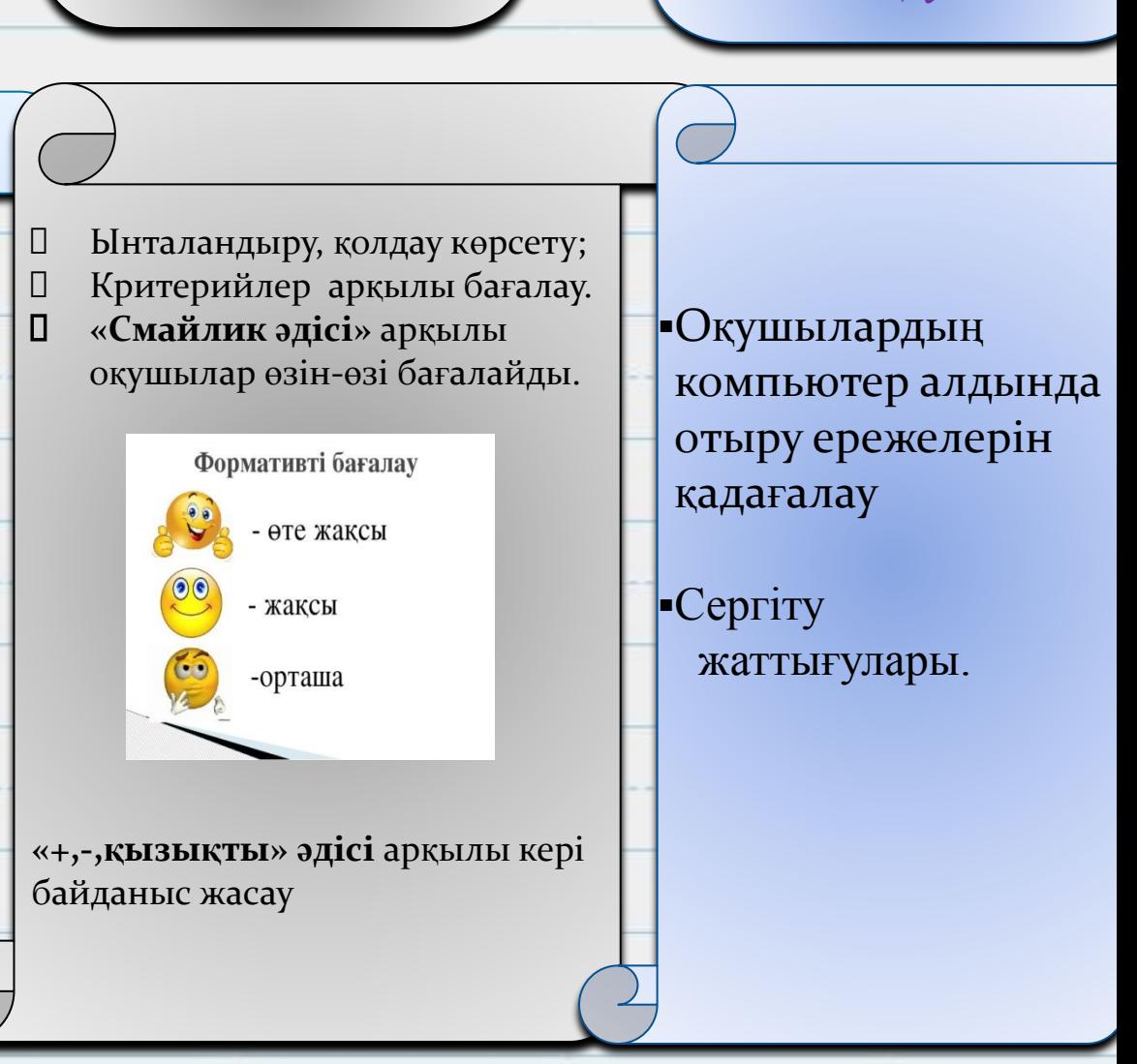

Назар аударғандарыңызға РАХМЕТ!